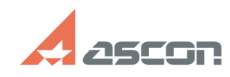

## **Аппаратное ускорение для[..] Саморное содержать продажное ускорение для[..]** ОБ/20/2024 23:42:33 **FAQ Article Print**

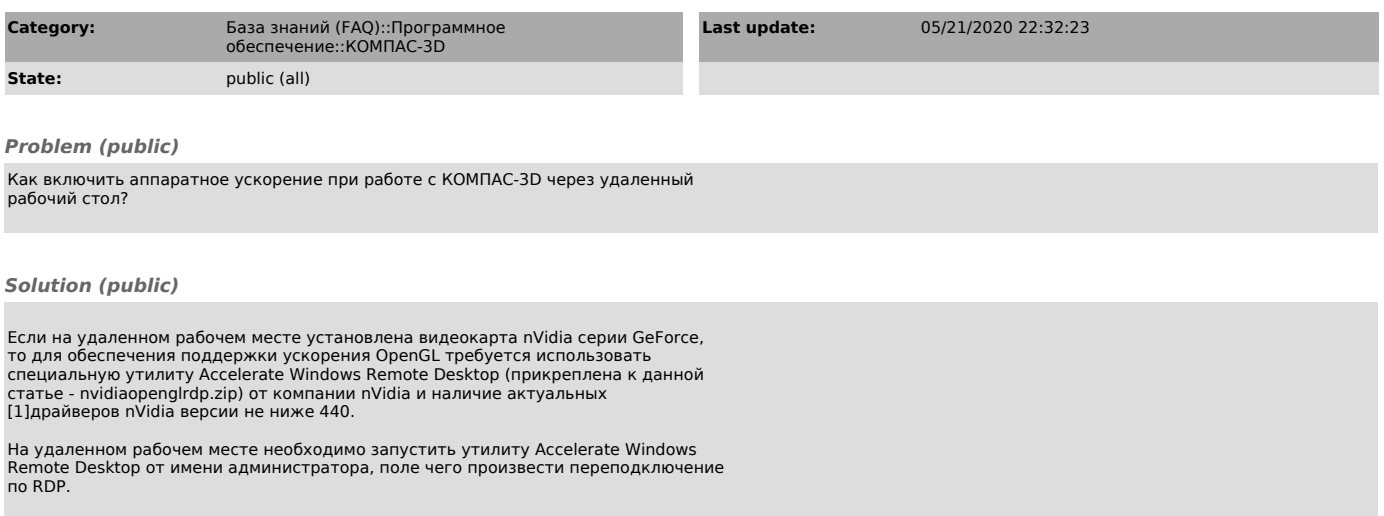

При наличии на удаленном рабочем месте нескольких видеокарт необходимо средствами nVidia или Windows настроить КОМПАС на работу с дискретной видеокартой nVidia.

При подключении по RDP к удаленному рабочему месту с KOMПAC-3D, на котором<br>установлена видеокарта nVidia серии Quadro или видеокарта Radeon последних<br>серий, никаких настроек проводить не требуется.

[1] http://www.nvidia.ru/Download/index.aspx?lang=ru